# **Uber ¨ das Losen ¨ von Differentialgleichungen**

(Gerhard Wanner, Genève)

Nun sind wir schon zu botzen. schon? erst! mich hungert, mich durst, mich schläffert, ich bin faul ... botzen dies Sauloch. Ein gedichte fon einen der über botzen fuchs=teufel wild und harb war.

soll ich komen nach botzen

so schlag ich mich lieber in d'fozen.

(W. Mozart an die Schwester, 28. Okt. 1772)

## **Berechnung eines Bruck ¨ enbogens.**

Problem. Berechne die "beste" Form eines Brückenbogens.

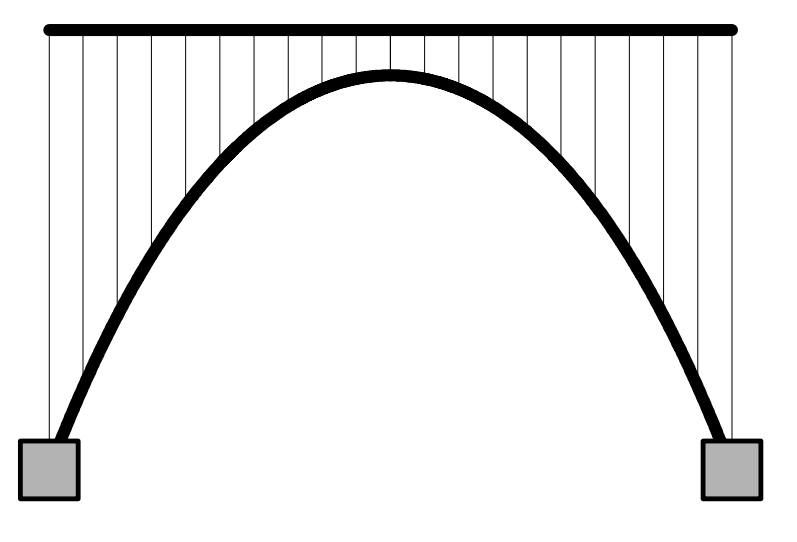

**Einfacheres Problem.** Ein Brückenbogen alleine.

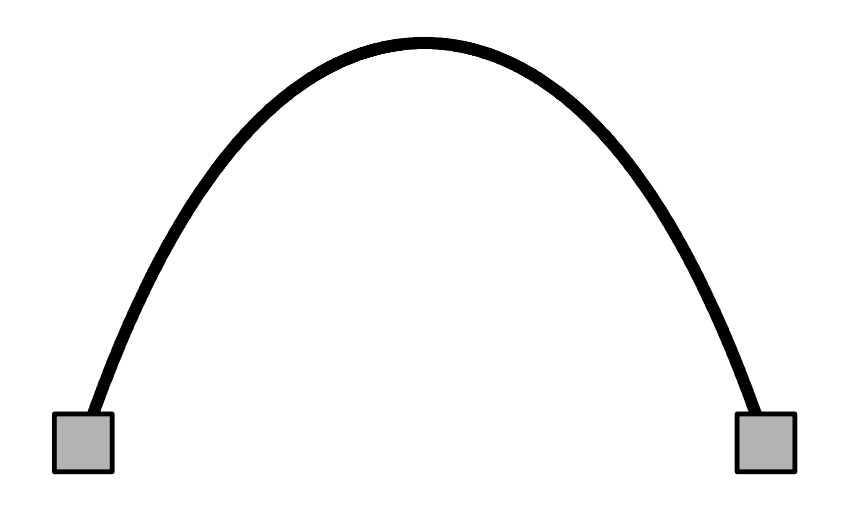

#### **Der Bogen umgedreht.**

Wir drehen den Bogen um, und sehen dass wir es mit der *linea catenaria* (Galilei 1638, Joh. Bernoulli 1691, Leibniz 1693) zu tun haben

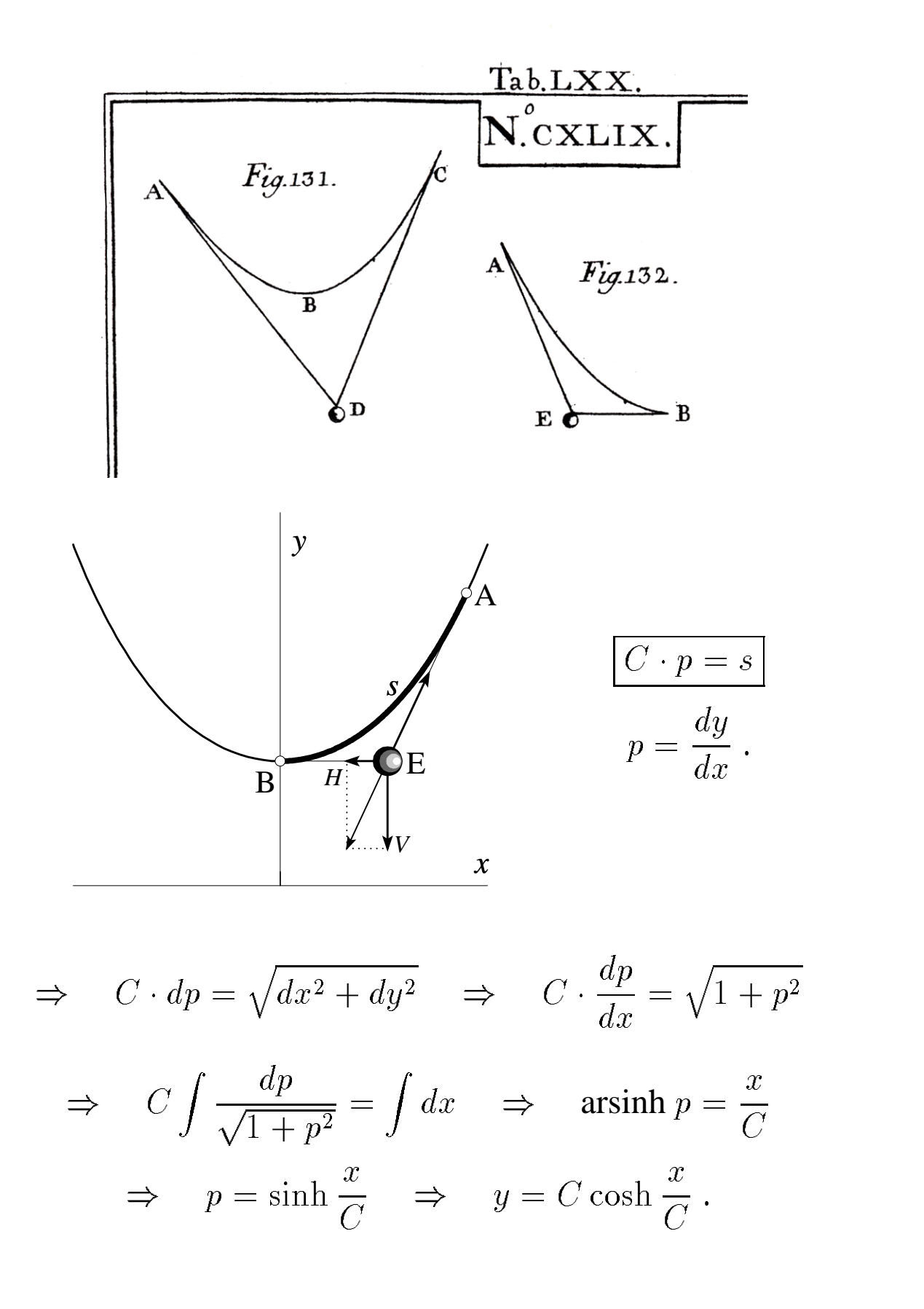

#### Zurück zum komplizierten Problem.

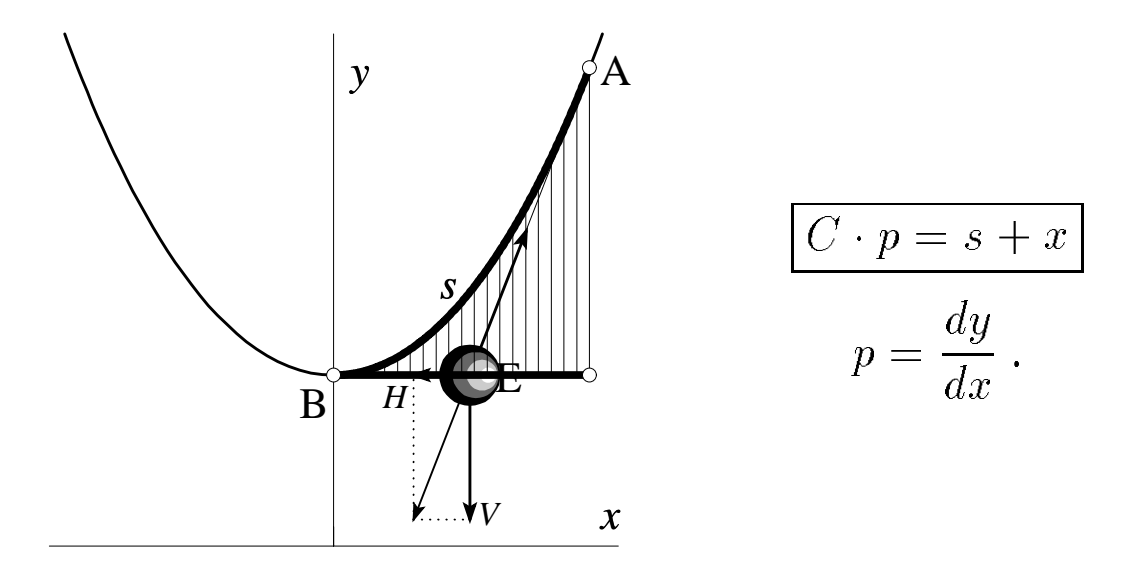

$$
C \cdot dp = \sqrt{dx^2 + dy^2} + dx \quad \Rightarrow \quad C \cdot \frac{dp}{dx} = \sqrt{1 + p^2} + 1
$$

$$
\Rightarrow \quad C \int \frac{dp}{\sqrt{1 + p^2} + 1} = \int dx
$$

Modern: mit Maple:

$$
\int \frac{dp}{1 + \sqrt{1 + p^2}} = \frac{1}{p} - \frac{(1 + p^2)^{(3/2)}}{p} + p\sqrt{1 + p^2} + \operatorname{arcsinh}(p)
$$

und nach "simplify":

$$
\int \frac{dp}{1 + \sqrt{1 + p^2}} = \frac{1 - \sqrt{1 + p^2} + \operatorname{arcsinh}(p) p}{p}
$$

**Altmodisch:** Substituiere  $p = \sinh u$ , dann  $z = e^u$  und das Integral wird rational. Dann setze  $z = p + \sqrt{1 + p^2}$ . Schliesslich kommen beide zum Problem

$$
\frac{1 - \sqrt{1 + p^2}}{p} + \operatorname{arsinh}(p) = x.
$$

Dieses muss nach  $p = \Phi(x)$  aufgelöst werden und dann noch dazu integriert  $y = \int \Phi(x) dx$ . ("Lasciate ogni speranza...")

#### **Numerisch.**

... the method of Runge-Kutta is probably best adapted to mechanical computation because the method of solution depends entirely on the evaluation of a repetitive sequence.

(H. Aiken, *Proposed automatic calculating machine*, 1937)

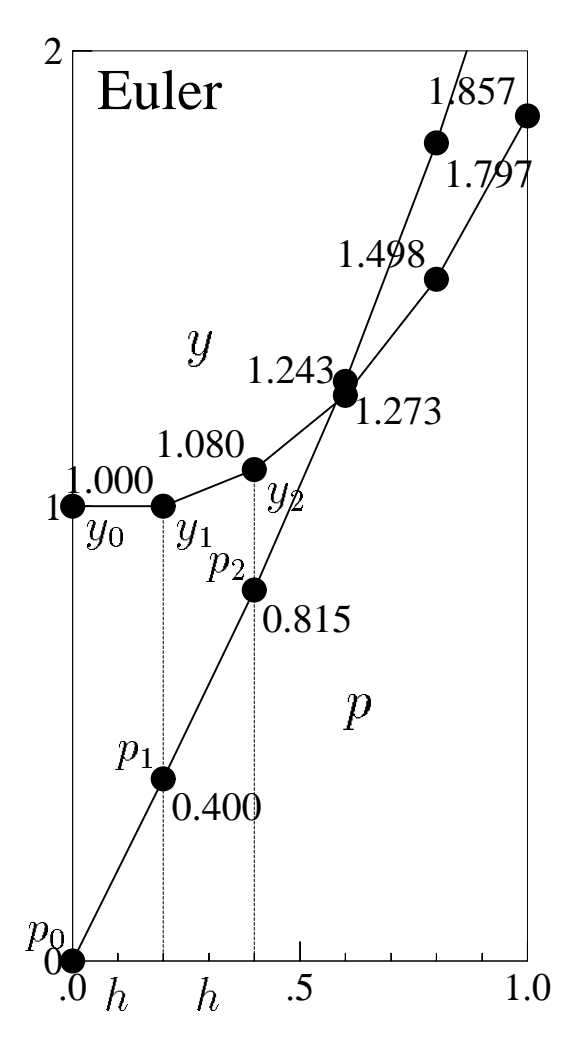

Euler 1768:

$$
p_{n+1} = p_n + h \cdot (\sqrt{1 + p_n^2} + 1)
$$
  

$$
y_{n+1} = y_n + h \cdot (p_n)
$$

Cauchy 1824: Proof of conv.

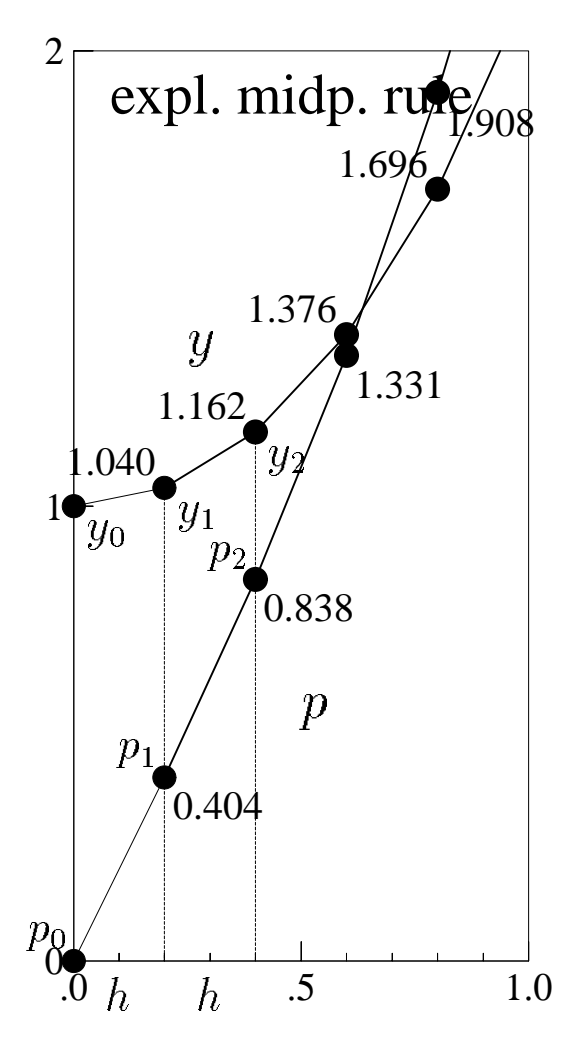

Runge 1895:

$$
p_{n+1/2} = p_n + \frac{h}{2} \cdot (\sqrt{1 + p_n^2} + 1)
$$
  
\n
$$
y_{n+1/2} = y_n + \frac{h}{2} \cdot (p_n)
$$
  
\n
$$
p_{n+1} = p_n + h \cdot (\sqrt{1 + p_{n+1/2}^2} + 1)
$$
  
\n
$$
y_{n+1} = y_n + h \cdot (p_{n+1/2})
$$

Für noch kompliziertere Gleichungen (zum Beispiel mit Berücksichtigung des Gewichtes der Streben) gibt es keine zusätzlichen Schwierigkeiten, nur etwas mehr Arbeit für den Computer.

#### **Eine Grippeepidemie.**

(Kermack-McKendrick 1927, N.Bailey 1985)

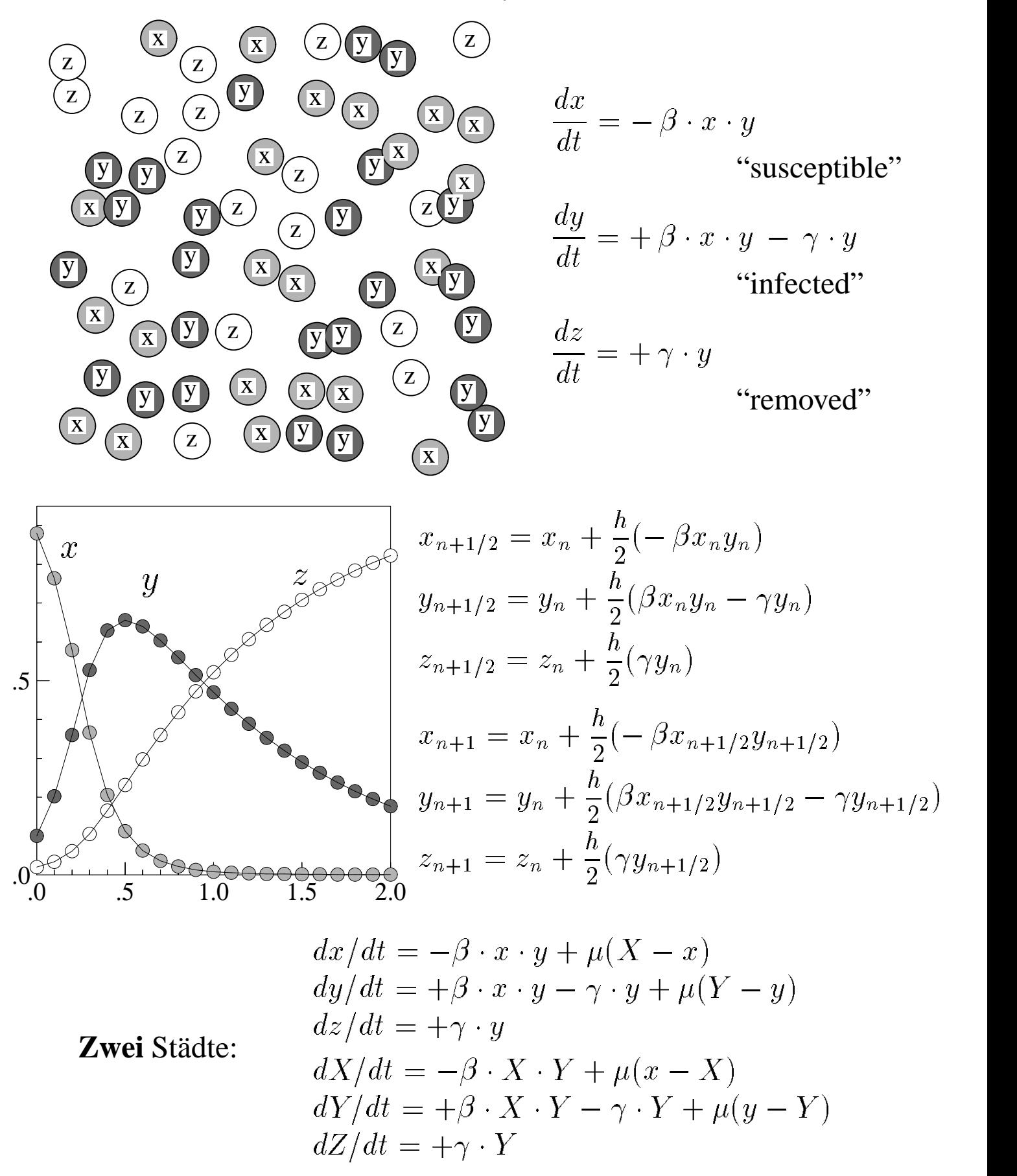

 $\Rightarrow$  Vorhersage der zweiten Epidemie (in Moskau, siehe Bild).

#### Genesis der Runge-Kutta Methoden.

Für hohe Genauigkeitsanforderungen sind die obigen Methoden nicht gut genug und wir brauchen bessere Methoden ! Hier beginnt eine lange Entwicklung, die das ganze 20. Jahrhundert gedauert hat. Eine Übersicht:

Die Differentialgleichung (geschrieben als System):

$$
\dot{y} = f(t, y), \qquad y(t_0) = y_0.
$$

Runges Methode (die ersten zwei Bilder):

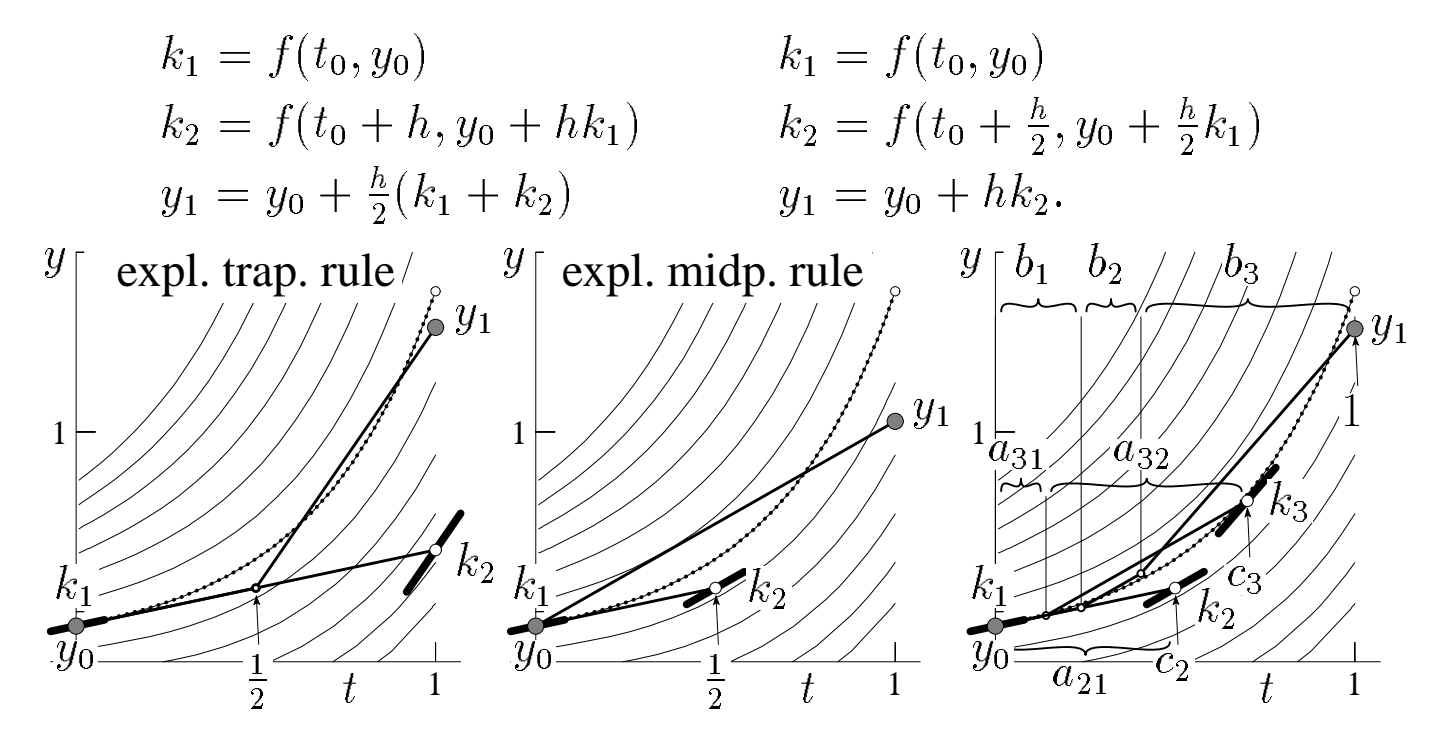

Idee für eine allgemeine Methode (Heun 1900, Kutta 1901, letztes Bild): allgemeine Koeffizienten  $a_{ij}$ ,  $b_i \Rightarrow$  Polygonlinien führen zu neuen Punkten, in denen der Anstieg ausgewertet wird. In Formeln:

$$
k_i = f(t_0 + c_i h, y_0 + h \sum_{j=1}^s a_{ij} k_j), \quad i = 1, ..., s
$$
  

$$
y_1 = y_0 + h \sum_{i=1}^s b_i k_i.
$$

Taylor Entwicklung von  $y_1$  und  $y(t_1)$ ; Durch Vergleich Bedingungen für Ordnung p (lokaler Fehler ist  $\leq C \cdot h^{p+1}$ ).

Resultat: Eine Reihe von algebraischen Gleichungen für  $a_{ij}$ ,  $b_i$ ,  $c_i = \sum_i a_{ij}$ .

#### **Butchers grosse Resultate** (Butcher 1963).

 $\Rightarrow$  Die numerische Lösung:

$$
y_1 = y_0 + \ldots + \frac{h^4}{4!}(\ldots + kA + \ldots) + \ldots
$$

("kA" heisst "komplizierter Ausdruck")

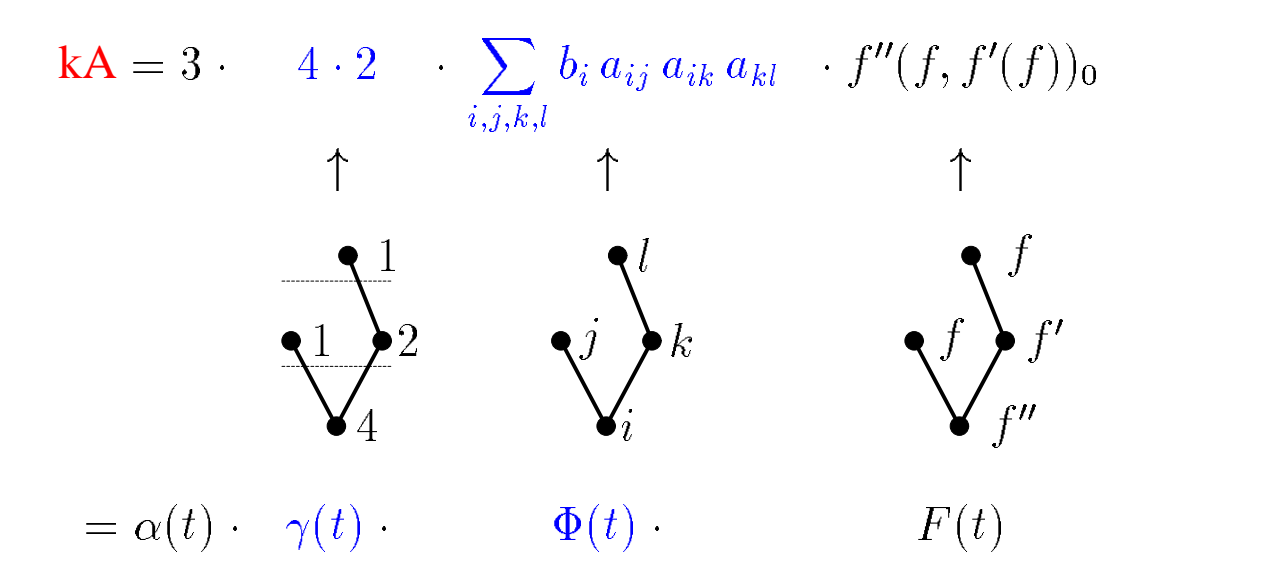

Der mittlere Teil fehlt in der exakten Lösung  $\Rightarrow$  die Ordnungsbedingungen sind  $\overline{1}$ 

$$
\Phi(t) = \sum_{i,j,k,l} b_i a_{ij} a_{ik} a_{kl} = \frac{1}{4 \cdot 2}
$$
  
1 :  $\bullet$  2 :  $\text{7}$  3 :  $\text{V} \brace{ } 4 : \text{V} \check{\text{V}} \check{\text{Y}} \brace{ } ...$ 

Beispiele:

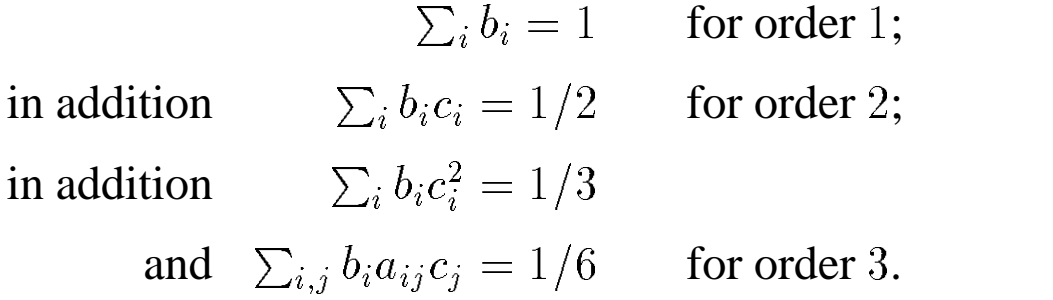

**Ergeblisse:** (siehe Butcher - W., in "Special Issue" J. Appl. Num. Math. 1996)

| $\boldsymbol{p}$ | $\mathcal S$   | eqs.             | Autor          | Jahr                         |                  |              |     |
|------------------|----------------|------------------|----------------|------------------------------|------------------|--------------|-----|
| $\overline{2}$   | $\overline{2}$ | $\overline{2}$   | Coriolis       | 1837                         |                  |              |     |
| $\overline{2}$   | $\overline{2}$ | $\overline{2}$   | Runge          | 1895                         |                  |              |     |
| 3                | $\overline{4}$ | $\overline{4}$   | Runge          | 1895                         |                  |              |     |
| 3                | 3              | $\overline{4}$   | Heun           | 1900                         |                  |              |     |
| $\overline{4}$   | 8              | 8                | Heun           | 1900                         |                  |              |     |
| $\overline{4}$   | $\overline{4}$ | 8                | Kutta          | 1901                         |                  |              |     |
| $\boldsymbol{0}$ |                |                  |                | $\overline{0}$               |                  |              |     |
| 1/2              | 1/2            |                  |                | 1/3<br>1/3                   |                  |              |     |
| 1/2              | $\theta$       | 1/2              |                | 2/3<br>$-1/3$                | $\mathbf{1}$     |              |     |
| $\mathbf{1}$     | $\theta$       | $\theta$         | $\mathbf{1}$   | $\mathbf{1}$<br>$\mathbf{1}$ | $-1$             | $\mathbf{1}$ |     |
|                  |                |                  |                |                              |                  |              |     |
|                  | 1/6            | $\overline{2/6}$ | 2/6<br>1/6     | $\frac{1}{8}$                | $\overline{3/8}$ | 3/8          | 1/8 |
|                  |                |                  |                |                              |                  |              |     |
| $\overline{5}$   | 6              | 17               | Kutta          | 1901                         |                  |              |     |
| $\overline{5}$   | 6              | 17               | Nyström        | 1925                         |                  |              |     |
| 6                | 8              | 37               | Huťa           | 1956                         |                  |              |     |
| 6                | $\overline{7}$ | 37               | <b>Butcher</b> | 1964                         |                  |              |     |
| $\overline{7}$   | 9              | 85               | <b>Butcher</b> | 1968                         |                  |              |     |
| 8                | 11             | 200              | Curtis         | 1970                         |                  |              |     |
| 8                | 11             | 200              | Cooper, Verner | 1972                         |                  |              |     |
| 10               | 18             | 1205             | Curtis         | 1975                         |                  |              |     |
| 10               | 17             | 1205             | Hairer         | 1978                         |                  |              |     |

#### **Ein ausgezeichnetes Programm fur¨ allgemeine Probleme:**

# **DOP853**

(Dormand & Prince 1980, 1989),(Hairer 1993).

#### Beispiel: Bewegung eine hängenden Schnur.

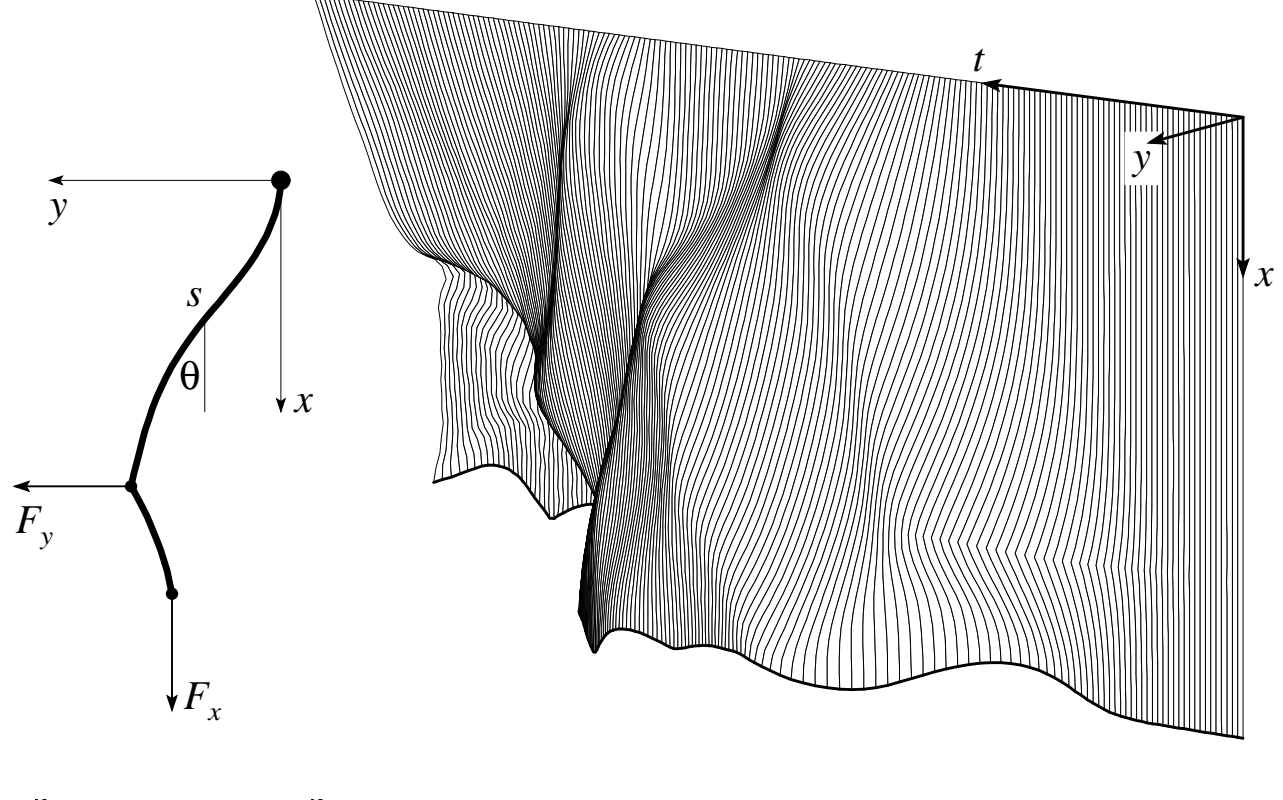

$$
\sum_{k=1}^{n} a_{lk} \ddot{\theta}_k = -\sum_{k=1}^{n} b_{lk} \dot{\theta}_k^2 - n \left( n + \frac{1}{2} - l \right) \sin \theta_l
$$
  

$$
-n^2 \sin \theta_l \cdot F_x(t) + \begin{cases} n^2 \cos \theta_l \cdot F_y(t) & \text{if } l \le 3n/4 \\ 0 & \text{if } l > 3n/4 \end{cases} l = 1, ..., n
$$

where

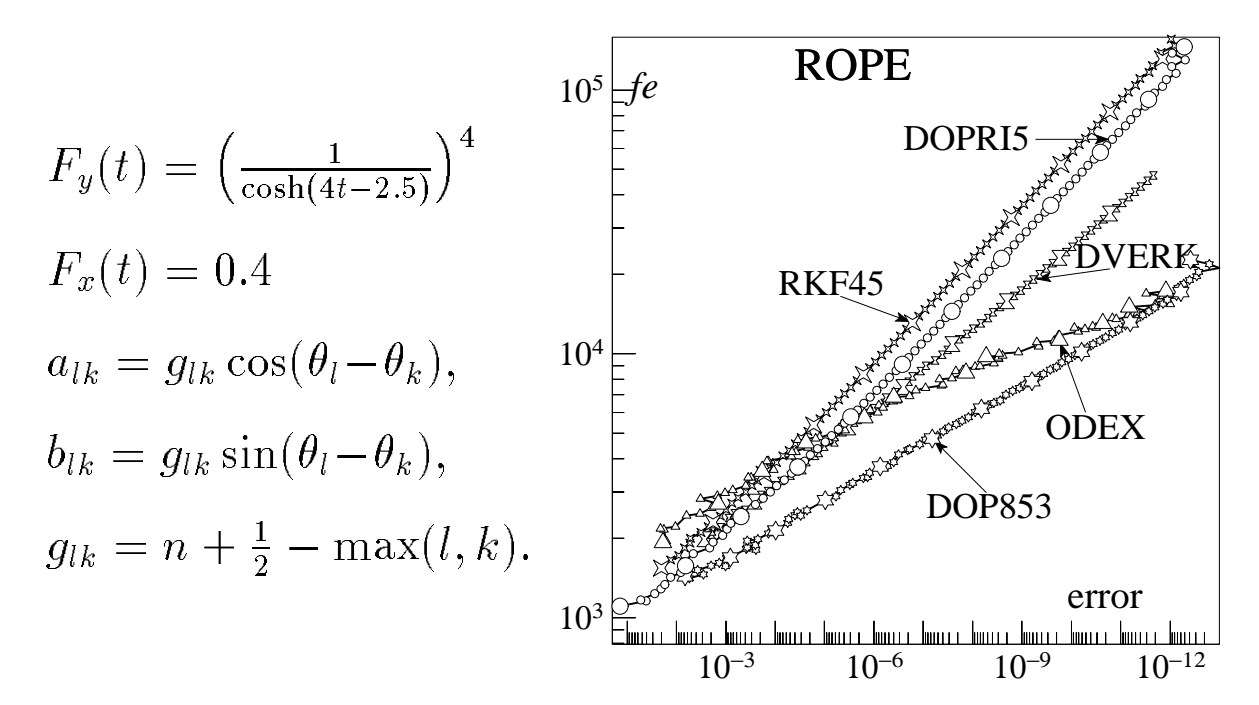

#### Steife Differentialgleichungen.

Beispiele. Die "Linienmethode für partielle Dgln. (Crank-Nicolson 1947), chemische Reaktionen (Curtiss & Hirschfelder 1952, Robertson 1966). Beispiel:

#### Eine steife Stange.

$$
\sum_{k=1}^{n} a_{lk} \ddot{\theta}_k = n^4 \Big( \theta_{l-1} - 2\theta_l + \theta_{l+1} \Big) + n^2 \Big( \cos \theta_l \, F_y - \sin \theta_l \, F_x \Big)
$$

$$
-\sum_{k=1}^n g_{lk}\sin(\theta_l-\theta_k)\dot{\theta}_k^2, \qquad l=1,\ldots,n
$$

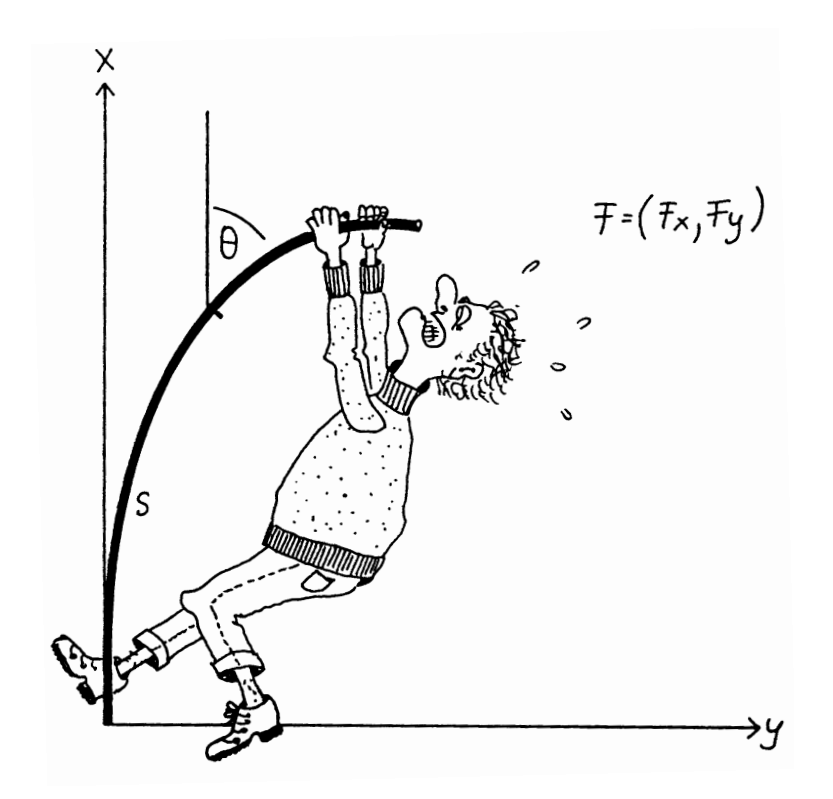

Eine steife Stange (Drawing: K. Wanner)

#### **Verhalten von DOP853:**

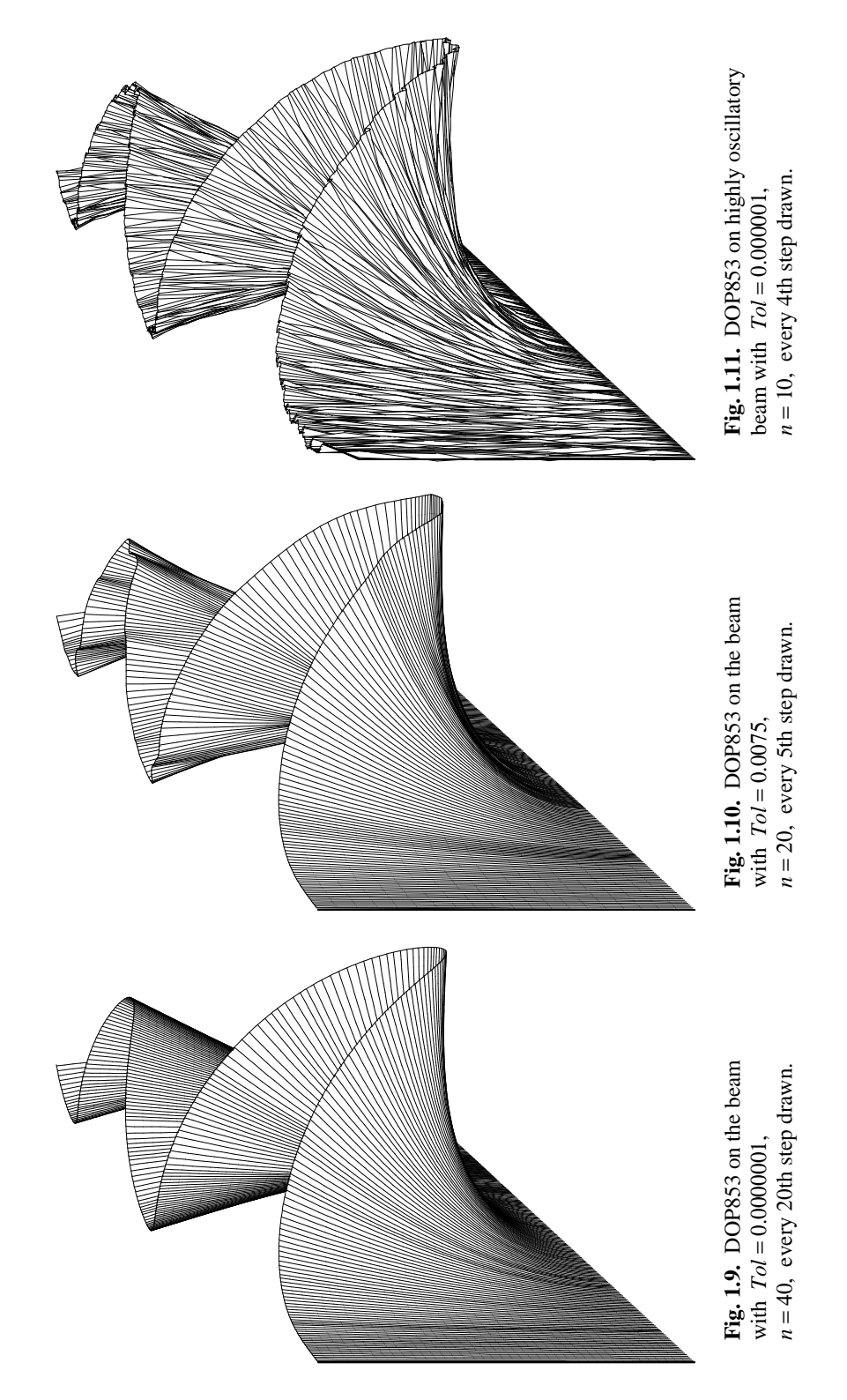

**Folgerung:** Wir brauchen neue Methoden. **Antwort:** BDF Methoden (Curtiss & Hirschfelder 1952, Gear 1968).

**Andere Antwort:** Implizite Runge Kutta Methoden (Crank-Nicolson 1947, Butcher 1964, Ehle 1968).

Anderes Beispiel: Eine chemische Reaktion mit Diffusion (der "Brusselator")

$$
\frac{\partial u}{\partial t} = A + u^2 v - (B + 1)u + \alpha \frac{\partial^2 u}{\partial x^2}
$$

$$
\frac{\partial v}{\partial t} = Bu - u^2 v + \alpha \frac{\partial^2 v}{\partial x^2}
$$

"Linienmethode": Grid  $x_i = i/(N + 1)$   $(1 \le i \le N)$ ,  $\Delta x = 1/(N +$ 1) and obtain

$$
\dot{u}_i = 1 + u_i^2 v_i - 4u_i + \frac{\alpha}{(\Delta x)^2} (u_{i-1} - 2u_i + u_{i+1}),
$$
  

$$
\dot{v}_i = 3u_i - u_i^2 v_i + \frac{\alpha}{(\Delta x)^2} (v_{i-1} - 2v_i + v_{i+1}),
$$

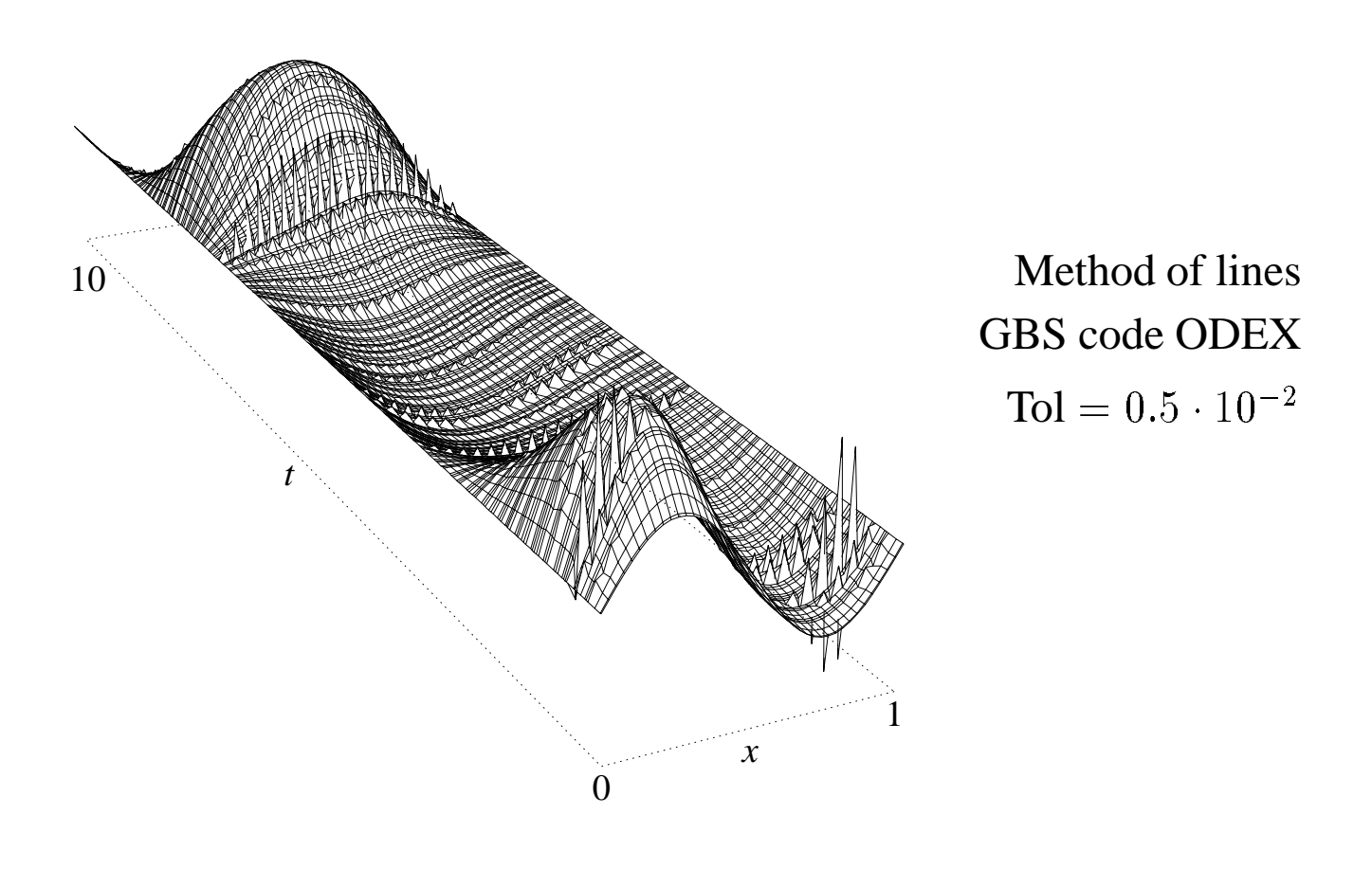

#### Wie verstehen ??

(Curtiss & Hirschfelder 1952). Beispiel:

 $y' = -\lambda(y - \phi(t))$  ( $\lambda$  gross,  $\phi$  glatt)

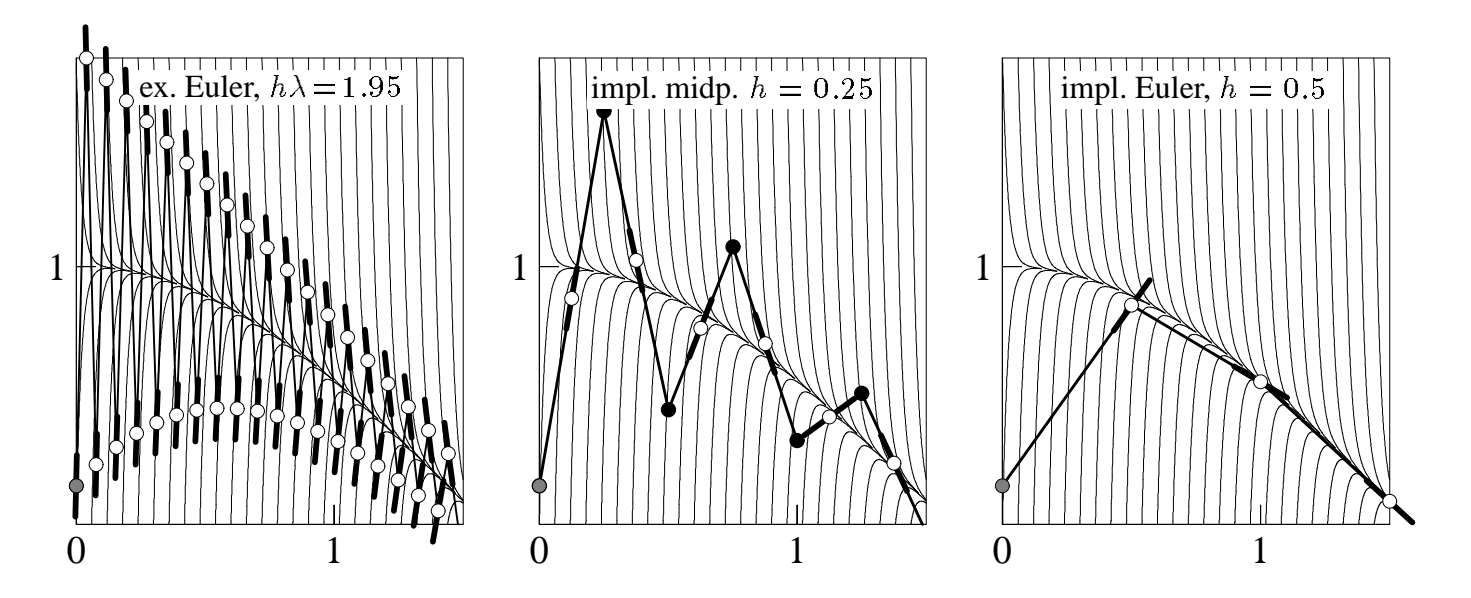

Stabilitätsanalysiss. (Courant-Friedrichs-Lewy 1928, Dahlquist 1963):

Beispiel: Euler's Methode.

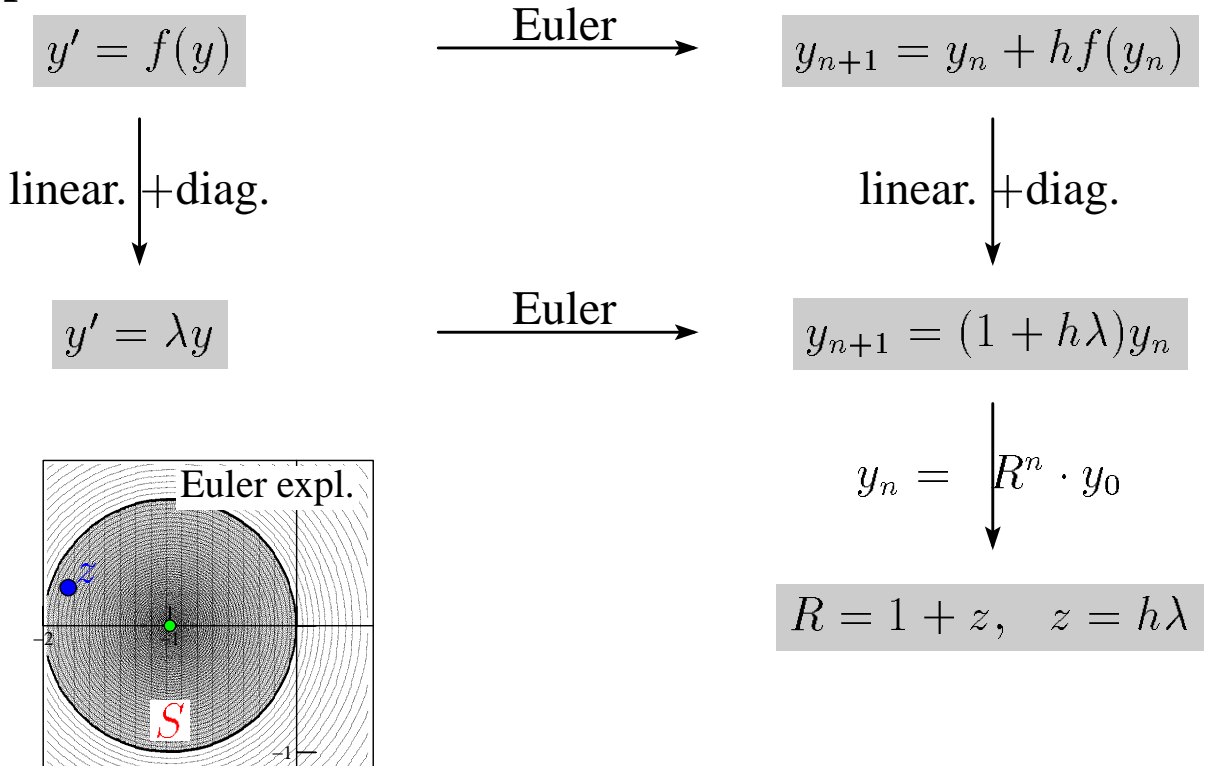

**Stabilätsbereich:**  $S = \{z : |R(z)| \leq 1\}$ 

#### **Andere Methoden:**

Runge2

$$
k_1 = f(y_n)
$$
  
\n
$$
k_2 = f(y_n + hk_1)
$$
  
\n
$$
y_{n+1} = y_n + \frac{h}{2}(k_1 + k_2)
$$
  
\n
$$
R = 1 + z + \frac{z^2}{2}
$$

#### Impl. midpoint

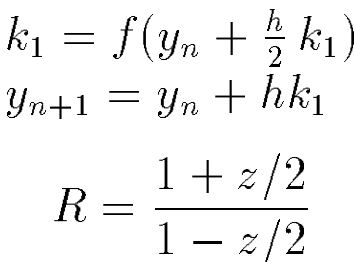

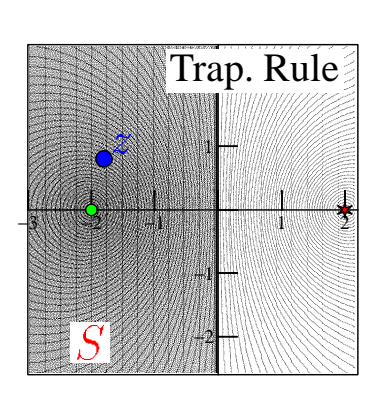

Runge  $2\sqrt{ }$ 

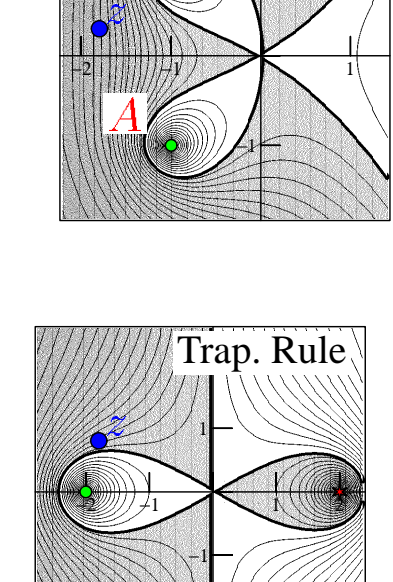

Runge 2

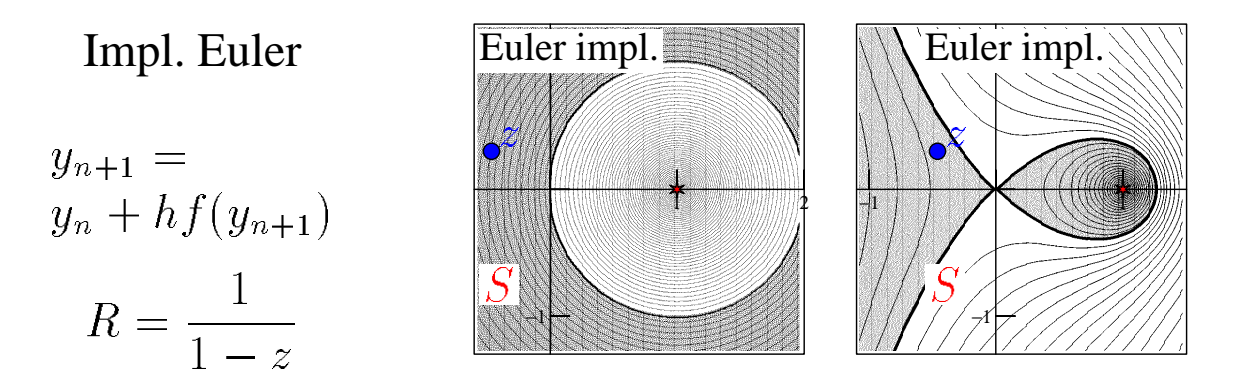

$$
\text{Allgemein: } R(z) = \frac{K(z)}{L(z)} \quad K(z) \text{ deg. } k, L(z) \text{ deg. } l.
$$

#### Bedingung für A-Stabilität:

**1.** Alle Pole (= Nullstellen von L) in  $C^+$ ;

**2.** 
$$
E(y) = L(iy)L(-iy) - K(iy)K(-iy) \ge 0 \ \forall y.
$$

Order Stars (W., Hairer, Nørsett 1978).

$$
A := \left\{ z \; ; \; |R(z)| > |e^z| \right\}
$$

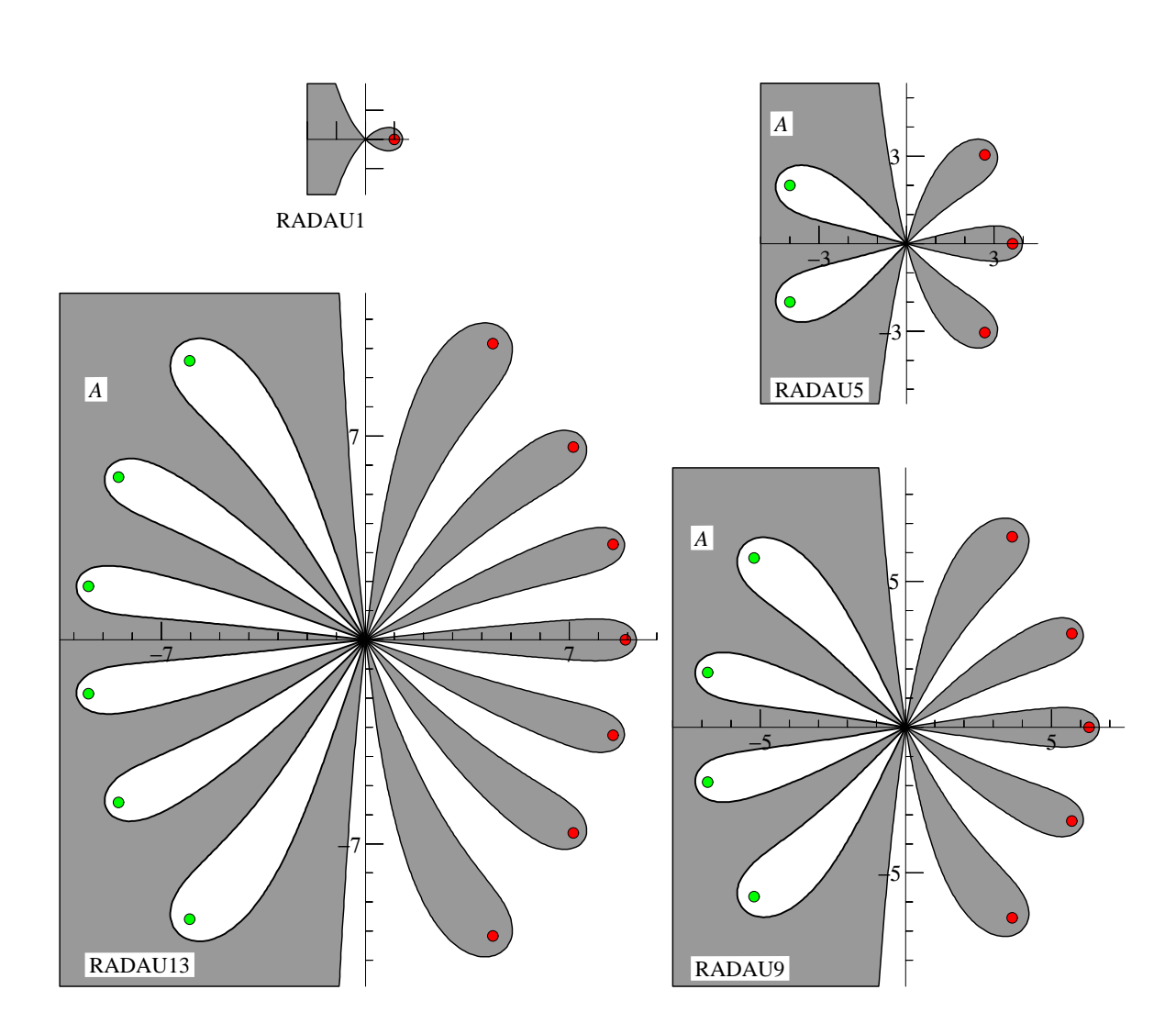

Transformiert eine numerische Methode in geometrische Figur:

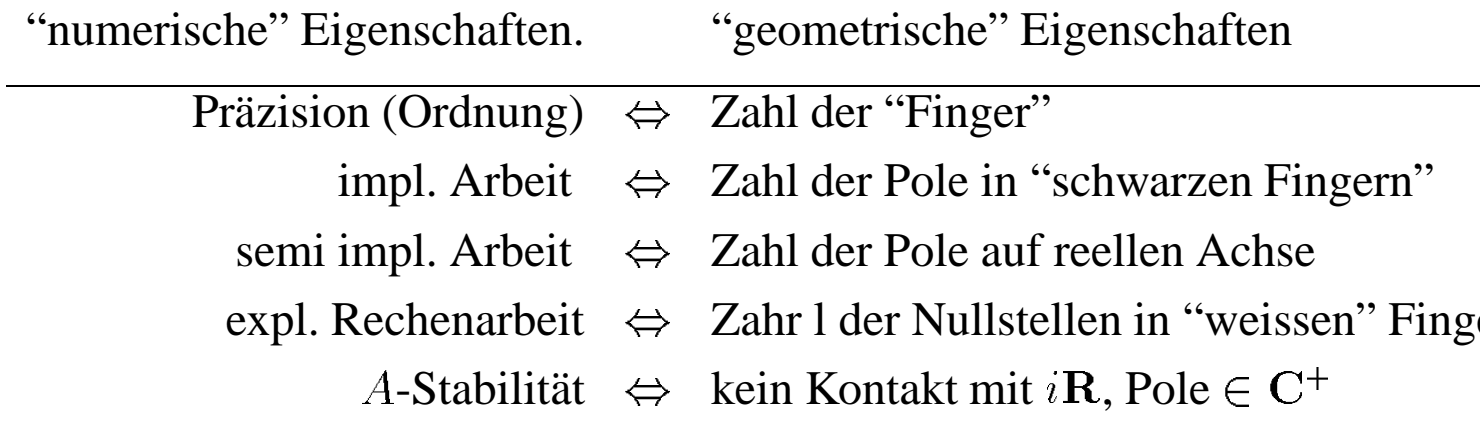

RADAU5, Methode (Ehle 1968) und Programm (Hairer 1991):

| $4-\sqrt{6}$   | $88 - 7\sqrt{6}$    | $296 - 169\sqrt{6}$ | $-2+3\sqrt{6}$   |
|----------------|---------------------|---------------------|------------------|
| 10             | 360                 | 1800                | 225              |
| $4 + \sqrt{6}$ | $296 + 169\sqrt{6}$ | $88 + 7\sqrt{6}$    | $-2 - 3\sqrt{6}$ |
| 10             | 1800                | 360                 | 225              |
|                | $16 - \sqrt{6}$     | $16 + \sqrt{6}$     |                  |
|                | 36                  | 36                  |                  |
|                | $16 - \sqrt{6}$     | $16 + \sqrt{6}$     |                  |
|                | 36                  | 36                  |                  |
|                |                     |                     |                  |

$$
R(z) = \frac{1 + 2z/5 + z^2/20}{1 - 3z/5 + 3z^2/20 - z^3/60}
$$

## Excellentes Verhalten von RADAU5 bei der elastischen Stange:

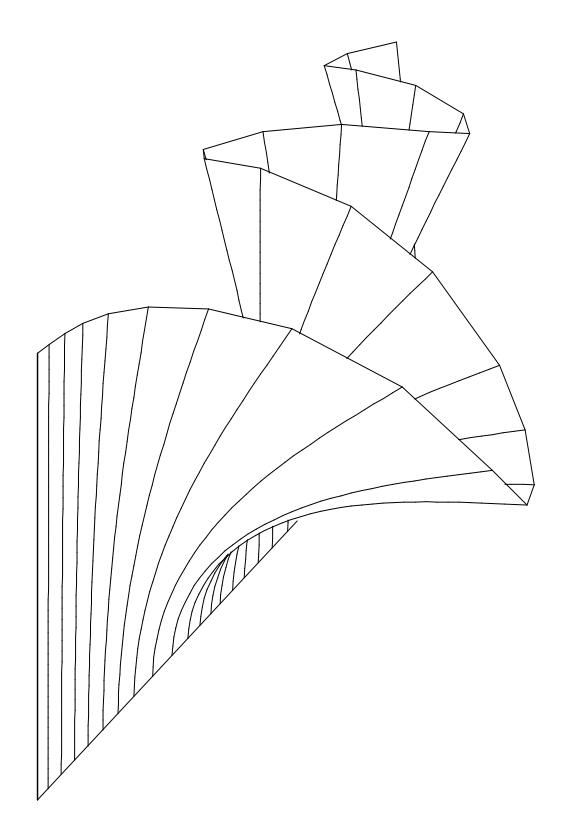

#### **Anderes Beispiel: Planetenberechnung**

Man sieht dass selbst der frömmste Mann nicht allen Leuten gefallen kann.

(W. Busch 1874)

Zweikörperproblem (Kepler):

$$
\ddot{q}_1 = -\frac{q_1}{(q_1^2 + q_2^2)^{3/2}}, \qquad \ddot{q}_2 = -\frac{q_2}{(q_1^2 + q_2^2)^{3/2}}.
$$

$$
q_1(0) = 1 - e, \quad q_2(0) = 0, \quad \dot{q}_1(0) = 0, \quad \dot{q}_2(0) = \sqrt{\frac{1+e}{1-e}} \quad e = 0.6.
$$

berechnet mit RADAU über  $1000$  Perioden (Tol $= 10^{-3}$ )

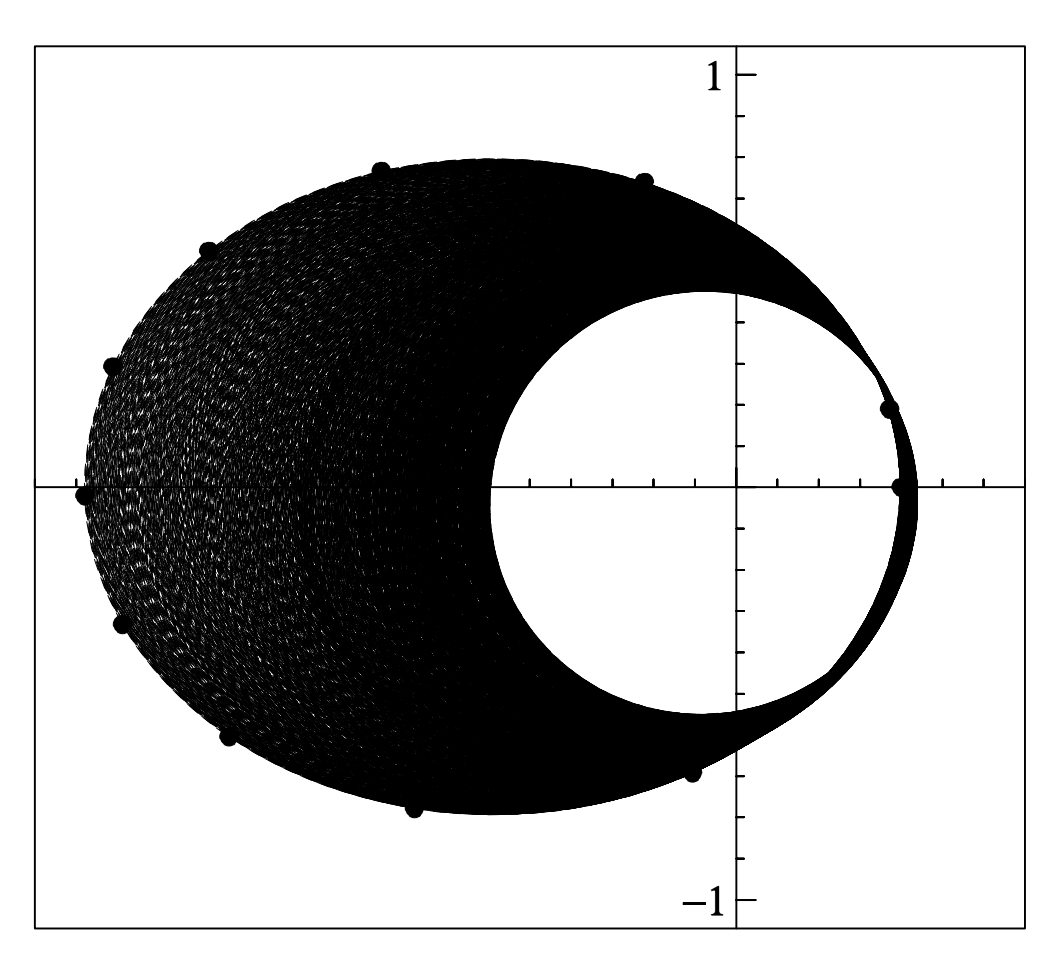

... über langen Zeitintervallen wird numerische Lösung falsch.

**... anderer Vortrag ... anderes Buch ...** (E. Hairer, Chr. Lubich)

# **Literatur:**

[1] E. HAIRER, CH. LUBICH & G. WANNER : Geometric Numerical Integration. Structure-Preserving Algorithms for Ordinary Differential Equations. Computational Mathematics **31**, Springer-Verlag, Berlin Heidelberg New York, 515 pp.

[2] E. HAIRER, CH. LUBICH & G. WANNER : Geometric numerical integration illustrated by the Störmer/Verlet method. Acta Numerica (2003), 399-450.

[3] E. HAIRER, S.P. NØRSETT & G. WANNER: Solving Ordinary Differential Equations I. Nonstiff Problems. 2nd rev. ed. 1993, 2nd corr. printing 2000. Computational Mathematics **8**, Springer-Verlag, Berlin Heidelberg New York, 528 pp.

[4] E. HAIRER & G. WANNER: Solving Ordinary Differential Equations II. Stiff and Differential-Algebraic Problems. 2nd rev. ed. 1996, 2nd corr. printing 2002. Computational Mathematics **14**, Springer-Verlag, Berlin Heidelberg New York, 614 pp.

[5] E. HAIRER & G. WANNER: Analysis by Its History. 1996, Corr. 3rd printing 2000. Undergraduate Texts in Mathematics. Readings in Mathematics. Springer-Verlag New-York, 377 pp.